## **EDITAL Nº 01/2010-Reitoria/IFRN INSTITUTO FEDERAL DE EDUCAÇÃO, CIÊNCIA E TECNOLOGIA DO RIO GRANDE DO NORTE CONCURSO PÚBLICO – GRUPO MAGISTÉRIO**

O REITOR EM EXERCÍCIO DO INSTITUTO FEDERAL DE EDUCAÇÃO, CIÊNCIA E TECNOLOGIA DO RIO GRANDE DO NORTE, tendo em vista a competência delegada pela Portaria nº. 1520/2009- Reitoria/IFRN, de 14 de dezembro de 2009, o teor da Portaria nº. 537/2009 do Ministério do Planejamento, Orçamento e Gestão, de 31 de dezembro de 2009, publicada no Diário Oficial da União de 31 de dezembro de 2009, o teor da Portaria nº. 27/2010 do Ministério do Planejamento, Orçamento e Gestão, de 26 de janeiro de 2010, publicada no Diário Oficial da União de 27 de janeiro de 2010, o teor da Portaria nº. 11/2010 do Ministério da Educação, de 08 de janeiro de 2010, publicada no Diário Oficial da União de 11 de janeiro de 2010 e republicada no Diário Oficial da União de 1º de fevereiro de 2010, torna pública a abertura das inscrições do Concurso Público de Provas e Títulos para o provimento do cargo de **Professor de Ensino Básico, Técnico e Tecnológico**, de que trata a Lei n°. 11.784, de 22 de setembro de 2008, no Instituto Federal de Educação, Ciência e Tecnologia do Rio Grande do Norte (IFRN), para as disciplinas de Administração Contábil e Financeira, Administração de Processos e Operações, Agronomia, Arte, Biotecnologia, Construção Civil, Desenho e CAD, Didática, Eletroeletrônica, Eletrotécnica, Física, Gestão Organizacional e Cooperativismo, História, Língua Espanhola, Língua Inglesa, Língua Portuguesa e Literatura Brasileira, Logística, Manutenção de Equipamentos de Informática, Manutenção de Máquinas e Motores Marítimos, Instalações Elétricas e Hidráulicas, Matemática, Mecânica e Materiais, Operações da Indústria Química, Reatores Químicos e Catálise, Orçamento de Obras e Gestão de Recursos Humanos e Relações Humanas na Construção Civil, Processos Químicos, Produção Cultural, Produção Têxtil, Química Analítica, Química Inorgânica, Redes de Computadores, Sistemas de Computação, Sistemas de Informação, Tecnologia Pesqueira, Operação com Embarcações, Navegação e Equipamentos de Apoio a Pesca, Turismo e Zootecnia e Gestão do Agronegócio, com o objetivo de preencher o Quadro de Pessoal dos seus diversos Campi, sob o Regime Jurídico Único, aprovado pela Lei nº. 8.112, de 11 de dezembro de 1990, publicada no DOU de 12 de dezembro de 1990, e de acordo com as legislações pertinentes e demais regulamentações, conforme estabelecido a seguir.

# **1. DAS DISPOSIÇÕES PRELIMINARES**

- 1.1. O concurso será regido por este Edital e executado pela Comissão Permanente do Vestibular (COMPERVE) da Universidade Federal do Rio Grande do Norte.
- 1.2. A seleção dos candidatos compreenderá três fases distintas, conforme a estrutura das provas apresentada no Capítulo 6 deste Edital
- 1.3. Todas as fases do Concurso serão realizadas, exclusivamente, em Natal/RN.

## **2. DAS VAGAS**

- 2.1. São dispostas 68 (sessenta e oito) vagas de Professor de Ensino Básico, Técnico e Tecnológico, distribuídas por matéria/disciplina, requisitos mínimos, com ingresso na classe/nível DI 1, com regime de trabalho de Dedicação Exclusiva, conforme quadro do subitem 2.3 deste Edital.
- 2.2. Os salários a serem percebidos pelos candidatos contratados correspondem a uma remuneração inicial bruta de R\$ 2.757,64, que corresponde ao Vencimento Básico (VB) + Gratificação Específica de Atividade Docente do Ensino Básico, Técnico e Tecnológico (GEDBT), podendo ser acrescidos do valor da Retribuição por Titulação (RT) (Especialização, R\$ 319,64; Mestrado, R\$ 1.336,61; ou Doutorado, R\$ 3.297,37) e de vantagens, benefícios e adicionais previstos na legislação.
	- 2.2.1 A remuneração do candidato aprovado, nomeado e empossado será feita de forma isonômica à remuneração da carreira, observados a titulação e o regime de trabalho do servidor.
- 2.3. Quadro de Distribuição de Vagas e Requisitos Mínimos

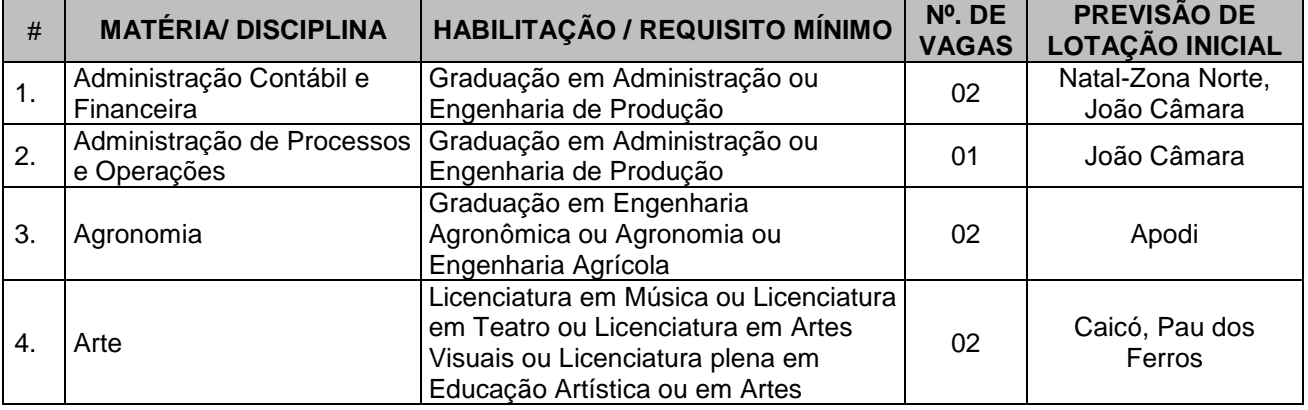

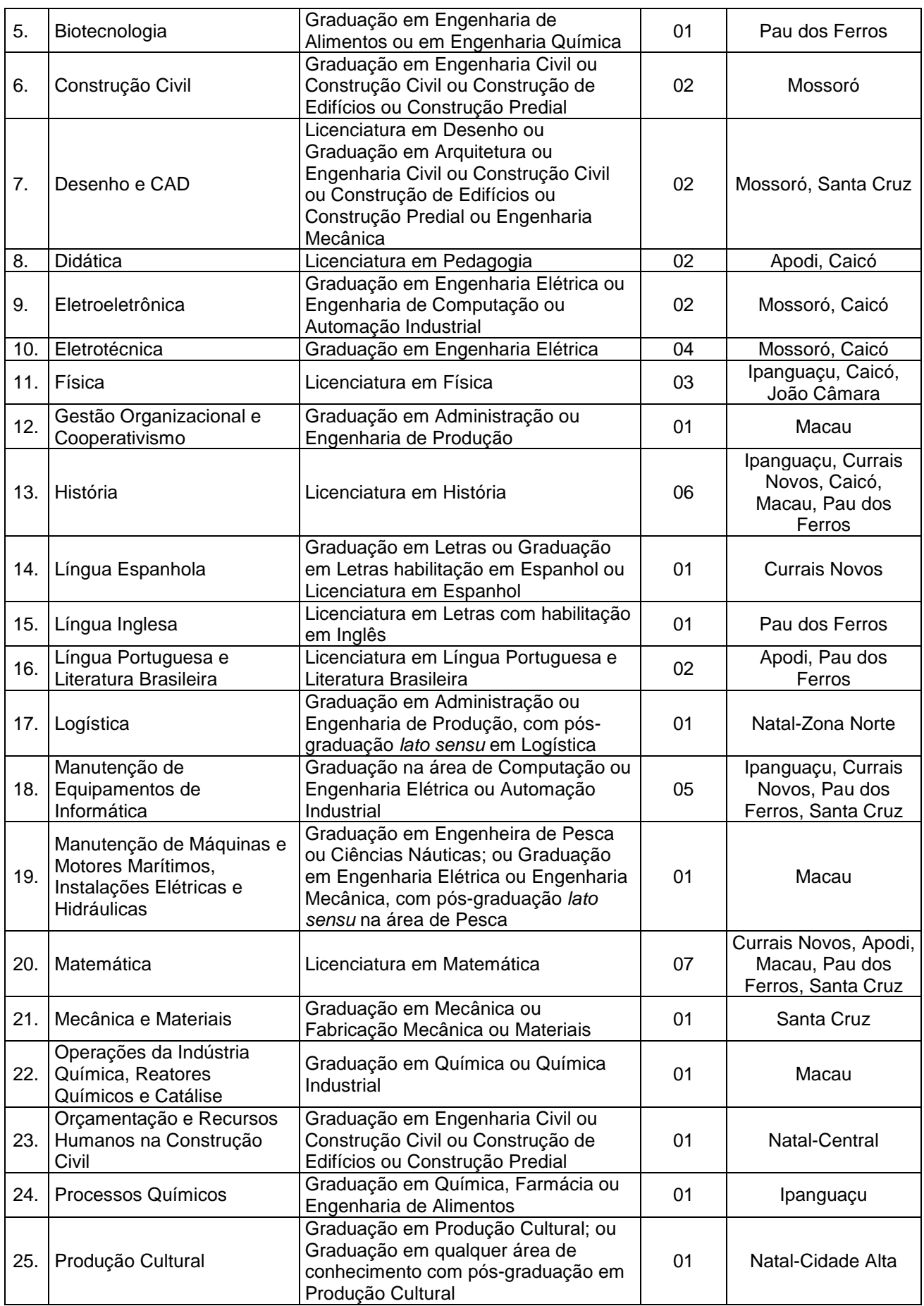

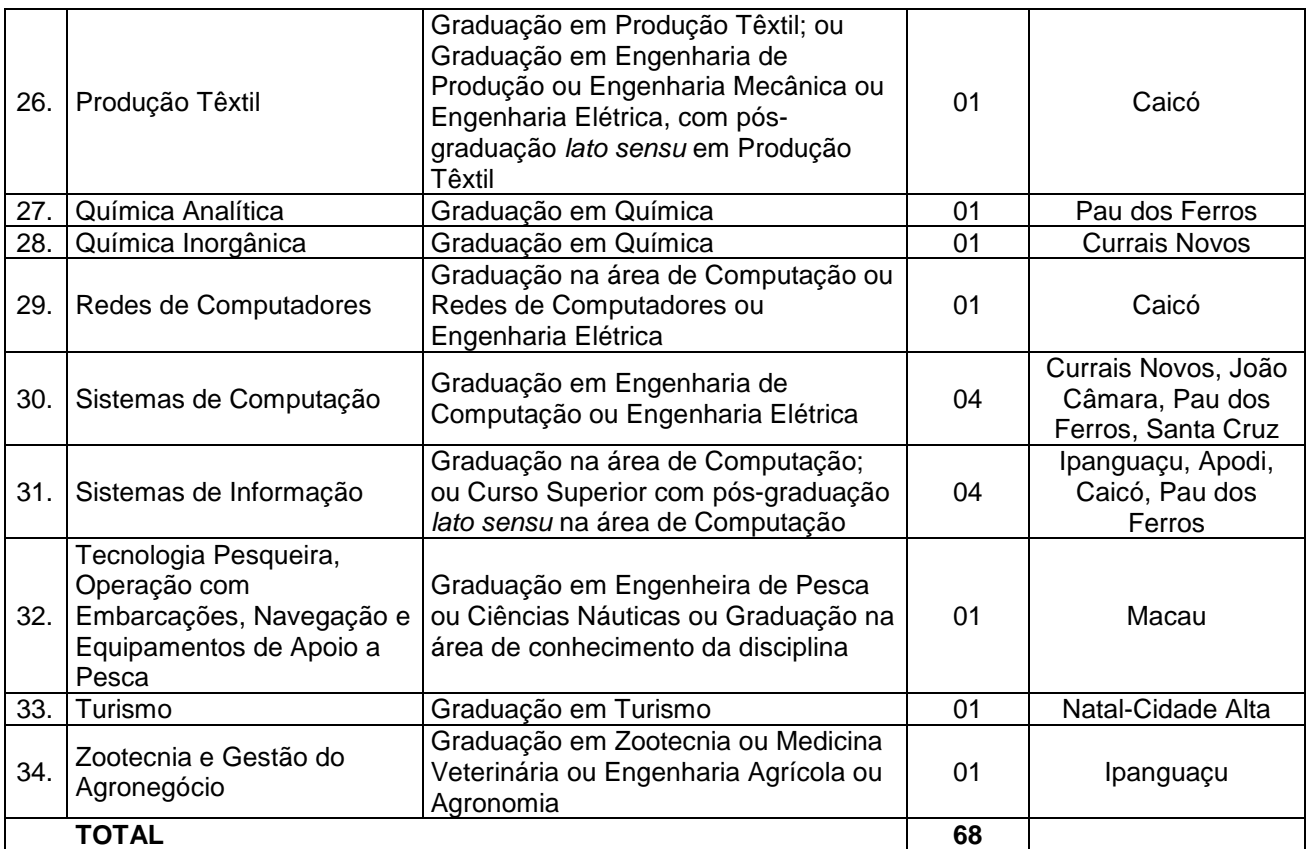

# **3. DOS REQUISITOS BÁSICOS PARA A INVESTIDURA NOS CARGOS**

- 3.1. São requisitos para a investidura no cargo:
	- a) Ter nacionalidade brasileira ou portuguesa e, em caso de nacionalidade portuguesa, estar amparado pelo estatuto de igualdade entre brasileiros e portugueses, com reconhecimento de gozo de direitos políticos, nos termos do parágrafo primeiro do artigo 12 da Constituição da República;
	- b) Estar em dia com as obrigações eleitorais;
	- c) Estar em dia com as obrigações militares, no caso de candidatos do sexo masculino;
	- d) Possuir o nível de escolaridade exigido para o exercício do cargo;
	- e) Ter idade mínima de dezoito anos completos na data da posse;
	- f) Ter aptidão física e mental, comprovada por meio de avaliação clínica médico-ocupacional e laboratorial realizada pelo serviço médico do IFRN;
	- g) Atestado médico dos candidatos portadores de deficiência física, declarando a deficiência de que é portador, com expressa referência ao código correspondente de CID (Classificação Internacional de Doença), e declarando ainda que esta é compatível com as atribuições do cargo, o que será comprovado através de análise do Serviço Especializado de Engenharia, Segurança e Medicina do Trabalho, que emitirá parecer sobre o enquadramento do tipo ou grau de deficiência e sua compatibilidade com o cargo;
	- h) Não ter sofrido, no exercício da Função Pública, penalidade incompatível com a investidura em Cargo Público Federal, prevista no art. 137, parágrafo único da Lei nº 8.112/90.
- 3.2. Os candidatos devem apresentar documentação comprobatória de suas condições para investidura no cargo, elencadas no subitem 3.1, após a nomeação e até o ato da posse.
	- 3.2.1. A não apresentação dos comprovantes exigidos no subitem 3.2 implicará na eliminação do candidato.

# **4. DAS DISPOSIÇÕES GERAIS SOBRE A INSCRIÇÃO**

4.1. A inscrição do candidato implicará aceitação total e incondicional das disposições, normas e instruções constantes neste Edital e em quaisquer editais e normas complementares que vierem a ser publicados com vistas ao Concurso Público objeto deste Edital.

4.1.1. O candidato deverá certificar-se de que preenche todos os requisitos exigidos no Edital.

4.2. Todas as informações prestadas pelo candidato, ao inscrever-se no Concurso, serão de sua inteira responsabilidade.

- 4.2.1. O candidato inscrito por outrem assume total responsabilidade pelas informações prestadas, arcando com as consequências de eventuais erros que seu representante venha a cometer ao preencher o Formulário de Inscrição.
- 4.3. Terá sua inscrição cancelada e será eliminado do Concurso o candidato que usar dados de identificação de terceiros para realizar a sua inscrição.
- 4.4. Cada candidato terá direito apenas a uma inscrição válida.
- 4.5. Caso efetue pagamento correspondente a mais de uma inscrição, será validada, apenas, a inscrição correspondente a do último pagamento efetuado.
- 4.6. A inscrição somente será validada mediante confirmação, pela COMPERVE, do pagamento efetuado.
	- 4.6.1. Se o pagamento for efetuado por cheque sem o devido provimento de fundos, a COMPERVE cancelará a inscrição do candidato.
- 4.7. O valor referente ao pagamento da taxa de inscrição não será devolvido em hipótese alguma, salvo em caso de cancelamento do Concurso, por conveniência da Administração.
	- 4.7.1. Caso efetue pagamento correspondente a mais de uma inscrição, a(s) taxa(s) não será(ão) devolvida(s).
- 4.8. O valor referente ao pagamento da taxa de inscrição é intransferível.
- 4.9. Para se inscrever, o candidato deverá, obrigatoriamente, ter Cadastro de Pessoa Física CPF, documento de identificação e preencher o Formulário de Inscrição.
- 4.10. Para efeito de inscrição, serão considerados documentos de identificação:
	- a) Carteira expedida pelas Secretarias de Segurança Pública, pelos Comandos Militares, pelos Institutos de Identificação, pelos Corpos de Bombeiros Militares e por órgãos fiscalizadores (ordens, conselhos, etc.);
	- b) Passaporte;
	- c) Certificado de Reservista;
	- d) Carteiras funcionais do Ministério Público ou expedidas por órgão público que, por Lei Federal tenham validade como identidade;
	- e) Carteira de Trabalho e Previdência Social;
	- f) Carteira Nacional de Habilitação, contendo foto.
- 4.11. No ato da inscrição, o candidato deverá indicar sua opção por Matéria/Disciplina, observado o disposto no Capítulo 2 deste Edital.
	- 4.11.1. Após o envio eletrônico do Formulário de Inscrição, será proibido substituir opção de Matéria/Disciplina.
	- 4.11.2. A escolha do Campus no qual o candidato aprovado será lotado dependerá da sua classificação no concurso e da opção que fizer quando for convocado para nomeação e posse.
	- 4.11.3. As vagas serão preenchidas obedecendo à ordem de classificação e à opção feita pelos candidatos aprovados para cada Matéria/Disciplina.
- 4.12. A COMPERVE não se responsabilizará pelo não-recebimento de solicitação de inscrição via Internet por motivos de ordem técnica dos computadores, falhas de comunicação, congestionamento das linhas de comunicação, bem como por outros fatores de ordem técnica que impossibilitem a transferência de dados.
- 4.13. Os candidatos amparados pelo Decreto nº 6.593, de 02 de outubro de 2008, que regulamenta o art. 11 da Lei nº 8.112, de 11 de dezembro de 1990, têm direito à isenção do pagamento da taxa de inscrição do Concurso, mediante as seguintes condições:
	- a) Estiver inscrito no Cadastro Único para Programas Sociais do Governo Federal CadÚnico, de que trata o Decreto nº 6.135, de 26 de junho de 2007; e
	- b) For membro de família de baixa renda, nos termos do Decreto nº 6.135, de 2007.
	- 4.13.1. Para usufruir tal direito, o candidato deverá enviar via fax (84 3211 9202) ou entregar, na sede da COMPERVE (BR 101, Campus Universitário – Lagoa Nova – Natal/RN), nos dias úteis do período de 15 a 19 de abril de 2010, no horário das 07h30min às 11h30min ou das 13h30min às 17h30min, toda e de uma só vez, a seguinte documentação:
		- I. Cópia do Requerimento Específico (preenchido e assinado), constante no sítio da COMPERVE (www.comperve.ufrn.br), contendo a indicação do Número de Identificação Social – NIS, atribuído pelo CadÚnico e a Declaração de que atende às condições estabelecidas nas alíneas a e b do subitem 4.13;
		- II. Cópia dos seguintes documentos: documento de identidade do requerente, Cadastro de Pessoa Física (CPF) do requerente e de quem ele dependa economicamente, comprovante de residência (conta atualizada de energia elétrica, de água ou de telefone fixo, contendo o mesmo endereço indicado no Formulário de Inscrição);
		- III. Cópia dos documentos comprobatórios da renda de todos os membros da família dos quais dependa economicamente, conforme estabelecido a seguir:
			- a) Carteira de Trabalho e Previdência Social (CTPS) páginas que contenham fotografia, identificação e anotação do último contrato de trabalho e da primeira página subsequente em branco ou com correspondente data de saída anotada do último

contrato de trabalho ou comprovante de rendimentos correspondentes ao mês de fevereiro/2010;

- b) No caso de autônomos, declaração de próprio punho dos rendimentos correspondentes a contratos de prestação de serviços e/ou contrato de prestação de serviços e recibo de pagamento de autônomos (RPA);
- c) No caso de desempregados, Carteira de Trabalho e Previdência Social (CTPS) páginas que contenham fotografia, identificação e anotação do último contrato de trabalho e da primeira página subsequente em branco ou com correspondente data de saída anotada do último contrato de trabalho; comprovação de estar ou não recebendo o seguro desemprego.
- 4.13.2. As informações prestadas, bem como a documentação comprobatória apresentada, serão de inteira responsabilidade do candidato, podendo este, a qualquer momento, se agir de má fé, utilizando-se de declaração falsa, estar sujeito às sanções previstas em lei, aplicando-se, ainda, o disposto no Parágrafo Único do art. 10 do Decreto n.º 83.936, de 6 de setembro de 1979, sendo, também eliminado do Concurso Público e responder por crime contra a fé pública, sem prejuízo de outras sanções legais.
- 4.13.3. Serão desconsiderados os pedidos de isenção do pagamento da taxa de inscrição a candidato que:
	- a) Omitir informações e/ou torná-las inverídicas;
	- b) Fraudar e/ou falsificar documentação;
	- c) Pleitear a isenção sem apresentar cópia dos documentos indicados no subitem 4.13.1 deste Edital;
	- d) Não entregar, toda e de uma só vez, a documentação exigida;
	- e) Entregar a documentação fora do prazo fixado;
	- f) Comprovar renda familiar mensal superior a três salários mínimos, seja qual for o motivo alegado.
- 4.13.4. As solicitações de isenções deferidas e indeferidas serão divulgadas no sítio da COMPERVE a partir do dia 22 de abril de 2010, de modo a possibilitar, no caso de indeferimento, a inscrição do candidato por meio do pagamento da taxa de inscrição.
- 4.13.5. O candidato cuja solicitação for indeferida, poderá efetuar o pagamento da taxa de inscrição até o dia 26 de abril de 2010.
- 4.14. O candidato com necessidades especiais que precisar de condições diferenciadas para realizar as provas deverá entregar um requerimento, especificando o tratamento diferenciado adequado, acompanhado de laudo médico que ateste o tipo de deficiência em que se enquadra, com expressa referência ao código correspondente da Classificação Internacional de Doenças (CID).
	- 4.14.1. O requerimento e o laudo médico deverão ser entregues na sede da COMPERVE, nos dias úteis do período de 15 a 26 de abril de 2010, no horário das 07h30min às 11h30min ou das 13h30min às 17h30min, ou enviados via postal, com Aviso de Recebimento, endereçados à COMPERVE (BR 101, Campus Universitário, Lagoa Nova, CEP 59078-900, Natal/RN).
	- 4.14.2. A solicitação de condições especiais para a realização das provas será atendida obedecendose a critérios de viabilidade e de razoabilidade.
	- 4.14.3. A condição especial será desconsiderada caso o candidato não cumpra o estabelecido no subitem 4.14.1.
- 4.15. A candidata que tiver necessidade de amamentar durante a realização das provas deverá entregar um requerimento à COMPERVE e levar, no dia da aplicação das provas, um acompanhante, que ficará em sala reservada e que será responsável pela guarda da criança.
	- 4.15.1. A candidata que não levar acompanhante não realizará as provas.
- 4.16. Não serão aceitas as solicitações de inscrição que não atenderem rigorosamente ao estabelecido neste Edital.

## **5. DO PROCESSO DE INSCRIÇÃO E DA VALIDAÇÃO DA INSCRIÇÃO**

- 5.1. A inscrição será realizada, exclusivamente, via Internet, a partir das 08h00min do dia 15 de abril até às 23h59min do dia 23 de abril de 2010, observando o horário oficial local e os seguintes procedimentos:
	- a) Acessar o sítio da COMPERVE (www.comperve.ufrn.br) no qual estarão disponíveis o Edital e o Formulário de Inscrição.
	- b) Preencher integralmente o Formulário de Inscrição de acordo com as instruções constantes nele.
	- c) Enviar eletronicamente o Formulário de Inscrição com uma foto recente, para documento, tamanho 3x4, em arquivo digital formato jpeg;
	- d) Imprimir a GRU GUIA DE RECOLHIMENTO DA UNIÃO, para poder efetuar o pagamento da taxa de inscrição.
	- e) Efetuar o pagamento no valor de R\$ 68,94 (sessenta e oito reais e noventa e quatro centavos), no período de 15 a 26 de abril de 2010, no local indicado na GRU.
- 5.2. Só será admitido o pagamento da taxa de inscrição no período referido no subitem 5.1, alínea "e".
- 5.3. O candidato deverá guardar consigo, até a data da validação da inscrição, o Comprovante de Pagamento como suficiente instrumento de comprovação de pagamento da inscrição.
- 5.4. O candidato devidamente inscrito poderá, a partir do dia 10 de maio de 2010, acessar o sítio da COMPERVE para consultar sobre a validação da sua inscrição.
- 5.5. O candidato cuja inscrição não estiver validada, em função de pagamento não confirmado, deverá, até o dia 19 de maio de 2010, entregar na sede da COMPERVE, no horário das 07h30min às 11h30min e das 13h30min às 17h30min, ou enviar via FAX (84-3211 9202), cópia do Comprovante de Pagamento, para que seja providenciada sua validação.

## **6. DAS PROVAS**

- 6.1. O Concurso Público será realizado em três fases distintas, sendo constituído de:
	- I. Fase I: Prova Escrita (eliminatória e classificatória);
	- II. Fase II: Prova de Desempenho (eliminatória e classificatória); e
	- III. Fase III: Prova de Títulos (classificatória).
- 6.2. Os candidatos farão Prova Escrita de acordo com a Matéria/Disciplina escolhida, conforme o Quadro do subitem 6.2.1.
	- 6.2.1. Quadro de Provas

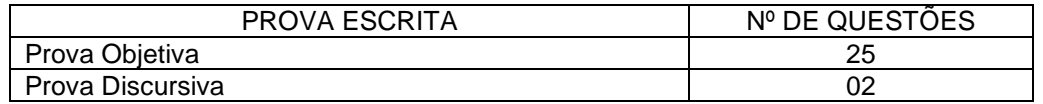

- 6.2.2. A Prova Objetiva será composta de 25 questões de múltipla escolha, dentre as quais 20 são de Conhecimentos Específicos e 5 de Educação Profissional.
- 6.2.3. Os programas para a Prova Escrita estão disponibilizados no sítio da COMPERVE (www.comperve.ufrn.br).
- 6.3. Cada questão de múltipla escolha da Prova Objetiva conterá quatro opções de respostas, das quais apenas uma será correta.
- 6.4. A Prova de Desempenho será composta de uma defesa do Documento de Atuação Profissional e de uma Aula Expositiva, realizadas perante banca examinadora composta por 3 (três) profissionais da área e de educação.
	- 6.4.1. O Documento de Atuação Profissional será elaborado pelo próprio candidato e deverá conter:
		- I. Descrição e análise das atividades de ensino, pesquisa e extensão desenvolvidas pelo candidato, incluindo sua produção acadêmico-científica, bem como de outras atividades, individuais ou em equipe, relacionadas à área de conhecimento em exame;
		- II. Projeto de atuação profissional na área do concurso, incluindo as atividades de ensino, pesquisa e extensão, estabelecendo os pressupostos teóricos dessa atuação, as ações a serem realizadas, os resultados esperados, identificando seus possíveis desdobramentos e consequências.
	- 6.4.1.1. O documento deverá ser elaborado em formato A4, fonte padrão Times New Roman, tamanho 12, espaçamento 1,5 linhas, margens padronizadas de 2,5cm, constando, no máximo, de 15 (quinze) folhas impressas apenas em um dos versos, de capa a capa. Documentos entregues fora deste padrão serão penalizados na sua pontuação.
	- 6.4.2. A Aula Expositiva, cujo tema será sorteado de acordo com o estabelecido no Capítulo 8 deste Edital, terá o objetivo de avaliar os conhecimentos específicos e a capacidade didáticopedagógica do candidato.
- 1.1 A Prova de Títulos consistirá na análise, por banca examinadora composta por 3 (três) profissionais da área e de educação, da formação universitária, da formação técnico-profissional, da produção científica e da experiência profissional do candidato.

# **7. DA APLICAÇÃO DA PROVA ESCRITA**

- 7.1. A Prova Escrita será aplicada no dia 23 de maio de 2010.
- 7.2. O local de realização das provas será divulgado, no sítio da COMPERVE, a partir do dia 17 de maio de 2010.
- 7.3. O candidato disporá de, no máximo, 4 (quatro) horas para responder a prova e preencher as Folhas de Respostas.
- 7.4. O candidato só poderá realizar as provas no dia e local especificados pela COMPERVE.
	- 7.4.1. São de responsabilidade exclusiva do candidato a identificação correta do local de realização das provas e o comparecimento no horário determinado no subitem 7.5 deste Edital.
- 7.5. O acesso ao local onde se realizarão as provas ocorrerá das 07h00min às 07h45min (horário oficial local).
	- 7.5.1. O candidato que chegar após as 07h45min não terá acesso ao local de realização das provas e estará eliminado do Concurso.
- 7.5.2. Os portões do local de provas serão fechados rigorosamente às 07h45min, devendo o candidato chegar ao local com, no mínimo, 30 (trinta) minutos de antecedência para o fechamento dos portões.
- 7.6. Para ter acesso à sala de provas, o candidato deverá apresentar o original do mesmo documento de identificação utilizado na sua inscrição, salvo quando explicitamente autorizado pela COMPERVE.
	- 7.6.1. Caso o candidato esteja impossibilitado de apresentar, no dia de realização das provas, documento de identificação original, por motivo de perda, roubo ou furto, deverá apresentar documento expedido há, no máximo, 90 (noventa) dias, que ateste o registro da ocorrência em órgão policial.
	- 7.6.2. Não será aceita cópia de documento de identificação, ainda que autenticada, nem protocolo de documento.
- 7.7. O candidato deverá comparecer ao local designado para a realização das provas munido de caneta esferográfica confeccionada em material transparente de tinta na cor preta ou azul.
- 7.8. Durante a realização das provas, não será permitido ao candidato portar arma, celular (ligado ou não), relógio eletrônico, calculadora, câmera fotográfica ou qualquer outro tipo de aparelho eletrônico, dicionário, apostila, livro, "dicas" ou qualquer outro material didático do mesmo gênero, boné, corretivo líquido, borracha e outros.
	- 7.8.1. A COMPERVE não se responsabilizará por perdas ou extravios de objetos durante a realização das provas.
- 7.9. O candidato receberá um Caderno de Provas, de acordo com o disposto no Capítulo 6, e duas Folhas de Respostas.
- 7.10. Na primeira hora de aplicação das provas, o candidato será identificado e deverá assinar a Ficha de Identificação Individual, as Folhas de Respostas e a capa do Caderno de Provas.
- 7.11. Nas Folhas de Respostas constarão, dentre outras informações, o nome do candidato, seu número de inscrição, a opção Matéria/Disciplina e o número do seu documento de identificação.
	- 7.11.1. O candidato deverá verificar se os dados constantes nas Folhas de Respostas estão corretos e, se constatado algum erro, comunicá-lo imediatamente ao fiscal da sala.
	- 7.11.2. O candidato terá inteira responsabilidade sobre suas Folhas de Respostas e não deverá rasurá-las, dobrá-las, amassá-las ou danificá-las, pois estas não serão substituídas.
	- 7.11.3. Na Folha de Respostas da Prova Objetiva, o candidato deverá marcar, exclusivamente, a opção que julgar correta para cada questão, seguindo, rigorosamente, as orientações ali contidas e usando uma caneta esferográfica de tinta na cor preta ou azul.
	- 7.11.4. Não será permitido que as marcações na Folha de Respostas da Prova Objetiva sejam feitas por outra pessoa, salvo em caso de candidato que tenha solicitado condição especial para esse fim, deferida pela COMPERVE.
	- 7.11.5. Questão sem marcação ou com mais de uma marcação anulará a resposta à respectiva questão.
- 7.12. O candidato que, por qualquer motivo, se ausentar do prédio onde estiver realizando as provas não mais terá acesso ao referido local.
- 7.13. Será eliminado do Concurso o candidato que, durante a realização das provas:
	- a) for surpreendido fornecendo e/ou recebendo auxílio para a execução das provas;
	- b) for surpreendido portando celular, relógio eletrônico, gravador, receptor, máquina de calcular, câmera fotográfica, pager, notebook e/ou equipamento similar, ligados ou não;
	- c) atentar contra a disciplina ou desacatar a quem quer que esteja investido de autoridade para supervisionar, coordenar, fiscalizar ou orientar a aplicação das provas;
	- d) recusar-se a entregar o material das provas ao término do tempo estabelecido;
	- e) afastar-se da sala, a não ser em caráter definitivo, sem o acompanhamento de fiscal;
	- f) ausentar-se da sala, a qualquer tempo, portando as Folhas de Respostas ou o Caderno de Provas;
	- g) descumprir as instruções contidas no Caderno de Provas ou nas Folhas de Respostas;
	- h) perturbar, de qualquer modo, a ordem dos trabalhos;
	- i) utilizar ou tentar utilizar meios fraudulentos ou ilegais para obter aprovação própria ou de terceiros, em qualquer fase do Concurso;
	- j) redigir, em caráter definitivo, a(s) resposta(s) da(s) questão(ões) da Prova Discursiva, com lápis grafite (ou lapiseira);
	- k) Identificar-se na Prova Escrita, em outro espaço, além daquele reservado para esse fim, na capa do caderno; ou
	- l) preencher a(s) Folha(s) de Respostas com lápis grafite (ou lapiseira).
- 7.14. Ao retirar-se definitivamente da sala de provas, o candidato deverá entregar ao fiscal, as Folhas de Respostas.
	- 7.14.1. O candidato que se retirar, definitivamente, da sala de provas antes de decorridas duas horas do início das provas, deverá entregar ao fiscal, também, os Cadernos de Provas.

7.15. No dia de realização das provas, não serão fornecidas, por qualquer membro da equipe de aplicação destas ou pelas autoridades presentes, informações referentes ao seu conteúdo ou aos critérios de avaliação e de classificação.

# **8. DA APLICAÇÃO DA PROVA DE DESEMPENHO**

- 8.1. A convocação e o local para o sorteio dos temas da Prova de Desempenho será publicada no sítio da COMPERVE, na ocasião da divulgação do resultado da Prova Escrita.
- 8.2. O candidato só poderá realizar as provas no dia e local especificados no sorteio.
- 8.3. Havendo ausência de um ou mais candidatos convocados para a Prova de Desempenho, não serão convocados outros candidatos com pontuação igual ou superior à estabelecida na alínea a do subitem 10.4.
	- 8.3.1. Se o número de candidatos, na Prova de Desempenho, for inferior ao número de vagas especificado para a Matéria/Disciplina, apenas serão convocados, obedecendo aos critérios e à ordem de classificação, candidatos com pontuação igual ou superior à estabelecida na alínea a do subitem 10.4.
	- 8.3.1.1. Caso ocorra o estabelecido no subitem 8.3.1, será divulgado no sítio da COMPERVE, no dia seguinte à aplicação da Prova de Desempenho, a convocação dos candidatos para o sorteio de temas.
	- 8.3.1.2. O número de candidatos a serem convocados será, no máximo, igual a diferença entre o número de vagas e o número de candidatos presentes na Prova de Desempenho.
- 8.4. No sítio da COMPERVE estarão disponibilizados os temas a serem sorteados para a Aula Expositiva da Prova Desempenho.
	- 8.4.1. O tema da Aula Expositiva será sorteado, em sessão pública, com 24 (vinte e quatro) horas de antecedência da realização da Prova de Desempenho, perante membros da Comissão do Concurso, obrigatoriamente, e dos candidatos, se o desejarem.
	- 8.4.2. A ordem de realização do sorteio do tema e, por conseguinte, da Prova de Desempenho será definida de acordo com a ordem crescente de classificação da Prova Escrita.
	- 8.4.3. Uma hora após a realização do sorteio, será divulgado no sítio da COMPERVE os dados referentes ao dia, horário, local e tema para realização da Aula Expositiva, bem como as informações sobre os recursos didáticos e audiovisuais que estarão disponíveis.
- 8.5. O candidato deverá comparecer ao local da Prova de Desempenho, no mínimo, 30 (trinta) minutos antes do horário previsto para o início da prova.
	- 8.5.1. O candidato que não comparecer ao local da prova, até o horário previsto para o início da dessa, estará automaticamente eliminado do Concurso.
	- 8.5.2. Para ter acesso ao local de realização da Prova de Desempenho, o candidato deverá apresentar um dos documentos de identificação estabelecidos no subitem 4.10 deste Edital e assinar a Ficha de Identificação Individual.
- 8.6. No início da Prova de Desempenho, o candidato entregará à banca examinadora:
	- a) Plano de Aula em 3 (três) vias impressas; e
	- b) Documento de Atuação Profissional em 3 (três) vias impressas e encadernadas em espiral.
- 8.7. A Defesa do Documento de Atuação Profissional ocorrerá no início da Prova de Desempenho.
	- 8.7.1. Cada candidato disporá, no máximo, de 15 (quinze) minutos para defender seu Documento de Atuação Profissional.
- 8.8. A realização da Aula Expositiva ocorrerá imediatamente em seguida à Defesa do Documento de Atuação Profissional com duração de 45 (quarenta e cinco) minutos.
- 8.9. Em seguida às apresentações do Candidato, será facultada a cada membro da banca realizar uma pergunta sobre o tema específico da aula ministrada.
	- 8.9.1. A pergunta deverá ser limitada a, no máximo, 2 (dois) minutos para sua formulação.
	- 8.9.2. O candidato disporá de, no máximo, 3 (três) minutos para responder a cada pergunta formulada.
	- 8.9.3. Fica vedado o uso de réplicas das perguntas por parte da banca examinadora.
- 8.10. Após as perguntas sobre o tema específico da aula ministrada, o candidato ficará à disposição da banca examinadora, por até 15 (quinze) minutos, para arguição de seus membros sobre o seu Documento de Atuação Profissional.
- 8.11. Não será permitida, na Prova de Desempenho, qualquer tipo de interação com outras pessoas senão os membros da banca examinadora.
- 8.12. Não será permitida, na Prova de Desempenho de um candidato, a presença dos demais concorrentes.

# **9. DA PROVA DE TÍTULOS**

- 9.1. O candidato deverá apresentar, no ato da realização da Prova de Desempenho, a comprovação (cópias impressas acompanhadas dos originais) de todos os títulos que serão analisados pela banca examinadora.
	- 9.1.1. Após a entrega da referida documentação o candidato receberá um Comprovante de Entrega da Documentação, devidamente carimbado e assinado por um dos membros da banca.
	- 9.1.2. As cópias deverão compor um único documento encadernado em espiral e com todas as folhas numeradas manualmente com caneta esferográfica azul.
	- 9.1.3. Não serão aceitas entregas em mídia eletrônica.

# **10. DOS CRITÉRIOS DE CORREÇÃO, ELIMINAÇÃO E CLASSIFICAÇÃO**

- 10.1. As Folhas de Respostas das Provas Objetivas serão corrigidas por sistema eletrônico de computação.
	- 10.1.1. A Prova Objetiva valerá 70 (setenta) pontos.
	- 10.1.2. Cada questão da Prova Objetiva terá igual valor.
	- 10.1.3. A Nota Final da prova será o resultado obtido pela média aritmética simples das três notas finais atribuídas, com arredondamento da média para o número inteiro mais próximo (0,5 arredonda para 1)
- 10.2. Só será corrigida a Prova Discursiva do candidato que acertar, no mínimo, 50% das questões de múltipla escolha, consideradas válidas (não anuladas).
- 10.3. A Prova Discursiva valerá 30 (trinta) pontos.
	- 10.3.1. Cada questão da Prova Discursiva terá igual valor.
	- 10.3.2. Cada Prova Discursiva será avaliada, isoladamente, por 2 (dois) professores e a Nota Final da prova será o resultado obtido pela média aritmética das duas notas atribuídas.
	- 10.3.3. A banca examinadora só avaliará a resposta da Prova Discursiva inserida no espaço reservado para esse fim e escritas com caneta esferográfica de tinta na cor preta ou azul.
	- 10.3.4. As notas de cada questão da Prova Discursiva serão lançadas em Folhas de Avaliação e processadas eletronicamente.
	- 10.3.5. Se as notas atribuídas no subitem 10.3.4 divergirem em mais de 6 (seis) pontos, um terceiro examinador será convocado para tirar a divergência.
- 10.4. Só fará a Prova de Desempenho o candidato que:
	- a) obtiver, o mínimo de 60 (sessenta) pontos na Prova Escrita;
	- b) obtiver, o mínimo de 10 (dez) pontos na Prova Discursiva;
	- c) estiver inserido no número de candidatos dado pela equação **(4 + 2 x número de vagas por Matéria/Disciplina),** considerando os primeiros classificados de acordo com a ordem decrescente da pontuação obtida na Prova Escrita;
	- 10.4.1. Ocorrendo empate na pontuação obtida na última classificação da Prova Escrita, farão Prova de Desempenho todos os candidatos nessa situação.
	- 10.4.2. Todos os candidatos que tenham declarado sua condição de portador de deficiência e que tenham atingido a pontuação mínima exigida na Prova Escrita e na Prova Discursiva, farão a Prova de Desempenho.
	- 10.4.3. A avaliação da Prova de Desempenho consistirá da análise dos itens descritos a seguir, com a respectiva pontuação máxima:

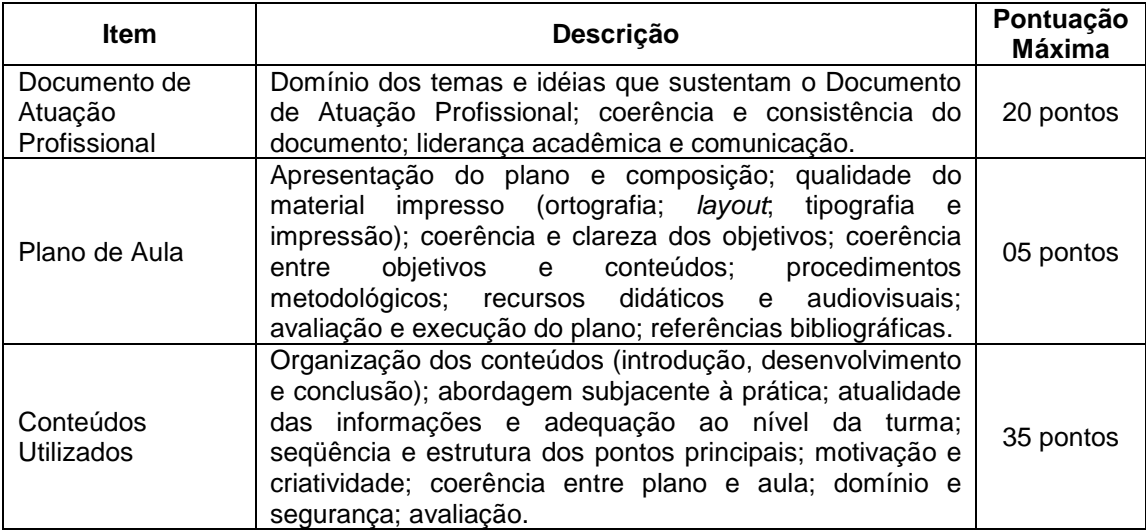

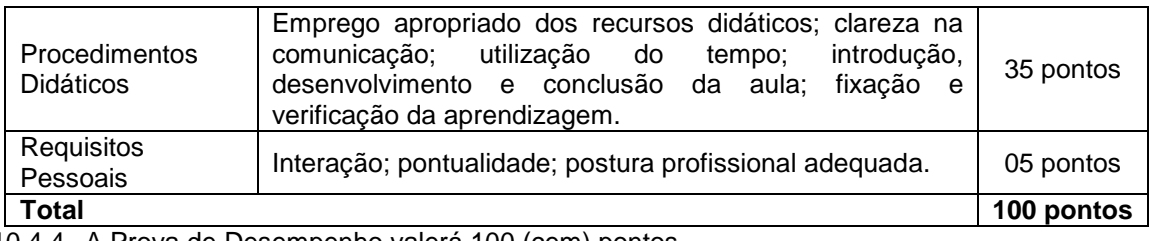

10.4.4. A Prova de Desempenho valerá 100 (cem) pontos.

- 10.4.5. A Prova de Desempenho será avaliada, isoladamente, por 3 (três) profissionais da área e de educação e a Nota Final da prova será o resultado obtido pela média aritmética simples das três notas finais atribuídas, com arredondamento da média para o número inteiro mais próximo (0,5 arredonda para 1).
- 10.4.5.1. Cada avaliador atribuirá para cada item julgado uma pontuação expressa em número inteiro.
- 10.4.6. As notas de cada avaliador da Prova de Desempenho serão lançadas em Folhas de Avaliação e processadas eletronicamente.
- 10.5. Somente serão analisados os títulos dos candidatos que obtiverem o mínimo de 60 (sessenta) pontos na Prova de Desempenho.
	- 10.5.1. A avaliação dos títulos consistirá na análise dos itens descritos a seguir, com a respectiva pontuação máxima:

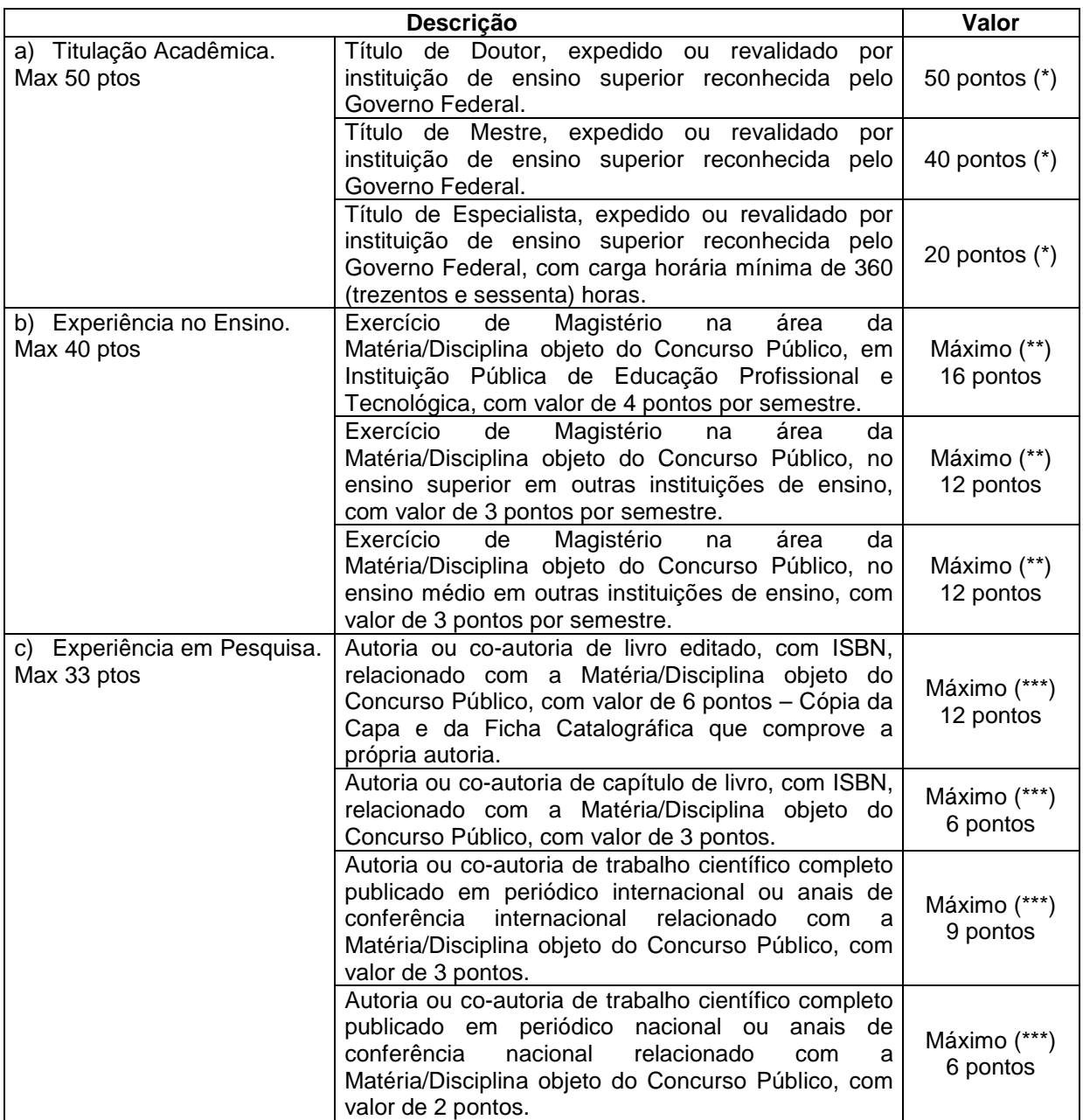

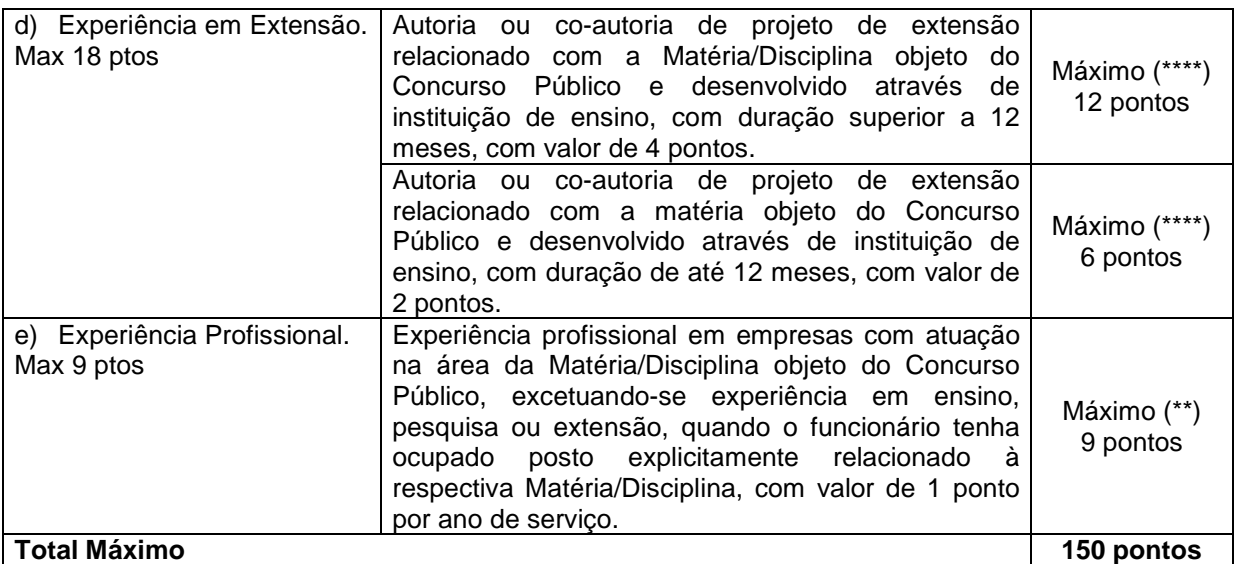

OBSERVAÇÕES:

- (\*) Os títulos referentes à letra "a" não são cumulativos, sendo considerado apenas o título que garantir maior pontuação para o candidato.
- (\*\*) Os títulos referentes às letras "b" e "e" somente serão válidos mediante comprovação através de carteira de trabalho, certidão de tempo de serviço, contrato de trabalho, certidão de prestação de serviços ou declaração de atividades.
- (\*\*\*) Os títulos referentes à letra "c", somente serão válidos se publicados a partir de 2007, sendo necessária a comprovação dessas publicações.
- (\*\*\*\*) Os títulos referentes à letra "d", somente serão válidos se aprovados a partir de 2007, sendo necessária a comprovação oficial através de termo de convênio ou portaria de instituição pública ou contrato com órgão de financiamento.
- 10.5.2 A Prova de Títulos valerá 150 (cento e cinqüenta) pontos.
- 10.5.3 Os títulos serão avaliados por 3 (três) profissionais da área e de educação.
- 10.6. Será eliminado do concurso o candidato que:
	- a) não cumprir o estabelecido nas alíneas a e b do subitem 10.4.
	- b) não obtiver o mínimo de 60 (sessenta) pontos na Prova de Desempenho.
- 10.7. A Nota Final (NF) do concurso será calculada pela seguinte equação: NF = 0,3PE + 0,3PD + 0,2PT, em que PE é a nota na Prova Escrita, PD é a nota na Prova de Desempenho e PT é a nota da Prova de Títulos.
- 10.8. O preenchimento das vagas, por Matéria/Disciplina, dar-se-á através de processo classificatório, obedecendo à ordem decrescente das Notas Finais dos candidatos que forem considerados aptos, segundo os critérios estabelecidos no subitem 10.6 deste Edital.
- 10.9. Para efeito de apresentação dos resultados da Nota Final, levar-se-á em conta o arredondamento para duas casas decimais (0,005 arredonda para 0,01).
- 10.10. Em caso de igualdade de pontos na Nota Final, terá preferência, para efeito de classificação, sucessivamente, o candidato que:
	- a) for mais idoso (artigo 27, parágrafo único da Lei nº. 10.741/03);
	- b) tiver maior pontuação na Prova Escrita;
	- c) tiver maior pontuação na Prova de Desempenho;
	- d) tiver maior pontuação na Prova de Títulos;
	- e) possuir maior titulação acadêmica; ou
	- f) for sorteado.

# **11. DA RESERVA DE VAGAS PARA CANDIDATOS PORTADORES DE NECESSIDADES ESPECIAIS**

- 11.1. Em atenção ao Princípio da Razoabilidade, do total de vagas destinadas a cada cargo/especialidade, 10% serão providos na forma do parágrafo 2º do artigo 5º da Lei nº 8.112/90 e do Decreto nº 3.298/99.
	- 11.1.1. Caso a aplicação do percentual de que trata o subitem anterior resulte em número fracionado, este deverá ser elevado até o primeiro número inteiro subseqüente.
	- 11.1.2. Não se aplica a reserva de vaga a pessoas portadoras de deficiência com relação aos cargos que ofereçam menos de cinco vagas.
- 11.2. Considera-se pessoa portadora de deficiência aquela que se enquadra nas categorias discriminadas no artigo 4º do Decreto nº 3.298/99.
- 11.3. O candidato portador de deficiência deverá declarar sua condição no ato da inscrição.
- 11.3.1. O candidato que não declarar sua condição de deficiente no ato da inscrição perderá o direito de concorrer às vagas destinadas a portadores de deficiência.
- 11.4. A pessoa portadora de deficiência, resguardadas as condições especiais previstas no Decreto nº 3.298/99, participará do Concurso em igualdade de condições com os demais candidatos no que concerne ao conteúdo das provas, ao ponto de corte, ao horário e ao local de aplicação das provas, à avaliação e aos critérios de classificação exigidos.
- 11.5. O candidato que se declarar portador de deficiência, se classificado no concurso, figurará em lista específica e também na listagem de classificação geral dos candidatos por matéria/disciplina de sua opção.
	- 11.5.1. Se convocado, o candidato deverá submeter-se à perícia médica promovida por Junta Médica Oficial, que terá decisão terminativa sobre a sua qualificação como portador de deficiência, ou não, e seu respectivo grau, com a finalidade de verificar se a deficiência da qual é portador realmente o habilita a concorrer às vagas reservadas para candidatos em tais condições.
	- 11.5.2. O não comparecimento à convocação supramencionada acarretará a perda do direito às vagas reservadas aos candidatos em tais condições.
	- 11.5.3. O candidato deverá comparecer à Junta Médica Oficial munido de laudo médico que ateste o tipo de deficiência em que se enquadra, com expressa referência ao código correspondente da Classificação Internacional de Doenças (CID).
	- 11.5.4. A não-observância dos dispostos nos subitens 11.5.1, 11.5.2 e 11.5.3 acarretará a perda do direito às vagas reservadas aos candidatos em tais condições.
- 11.6. As vagas definidas no subitem 11.1 que não forem providas por falta de candidatos portadores de deficiência, por reprovação no concurso ou na perícia médica, serão preenchidas pelos demais candidatos, observada a ordem geral de classificação por matéria/disciplina.

## **12. DOS RECURSOS**

- 12.1. Os Gabaritos Oficiais Preliminares das Provas Objetivas serão divulgados no sítio da COMPERVE uma hora após o término da aplicação da Prova Escrita.
- 12.2. O candidato que desejar interpor recurso contra o Gabarito Oficial Preliminar da Prova Objetiva poderá fazê-lo até vinte e quatro horas contadas a partir da divulgação do Gabarito Oficial Preliminar, observando os seguintes procedimentos:
	- a) acessar o sítio da COMPERVE, no qual estará disponível o formulário de Requerimento Específico;
	- b) preencher integralmente o Requerimento de acordo com as instruções nele constantes;
	- c) enviar eletronicamente o Requerimento e imprimir o Comprovante de Solicitação.
- 12.3. O candidato deverá consultar, no sítio da COMPERVE, o dia e o horário para recebimento do Parecer da Banca de Revisão.
	- 12.3.1. Em hipótese alguma será aceita revisão de recurso, recurso do recurso ou recurso do Gabarito Oficial Definitivo.
- 12.4. Se houver alteração de resposta do Gabarito Oficial Preliminar, esta valerá para todos os candidatos, independentemente de terem recorrido.
- 12.5. Na hipótese de alguma questão de múltipla escolha vir a ser anulada, o seu valor em pontos não será contabilizado em favor de nenhum candidato.
- 12.6. Não serão aceitos recursos relativos a preenchimento incompleto, equivocado ou incorreto da Folha de Respostas.
- 12.7. O candidato poderá requerer cópia de suas Folhas de Respostas e/ou da Prova Discursiva, até vinte e quatro horas após a divulgação do respectivo resultado, observando os seguintes procedimentos:
	- a) acessar o sítio da COMPERVE, no qual estará disponível o formulário de Requerimento Específico;
	- b) preencher integralmente o Requerimento de acordo com as instruções nele constantes;
	- c) enviar eletronicamente o Requerimento e imprimir o Comprovante de Solicitação.
- 12.8. O candidato que cumpriu o que determina o subitem 12.7 receberá a(s) cópia(s) na sede da COMPERVE, no segundo dia útil após o término da solicitação da(s) cópia(s), no horário das 07h30min às 11h30min ou das 13h30min às 17h30min, mediante a apresentação do Comprovante de Solicitação.
- 12.9. O candidato poderá interpor recurso à correção da Prova Discursiva, até vinte e quatro horas a partir da data do recebimento de sua(s) cópia(s), observando os seguintes procedimentos:
	- a) acessar o sítio da COMPERVE, no qual estará disponível o formulário de Requerimento Específico;
	- b) preencher integralmente o Requerimento de acordo com as instruções nele constantes;
	- c) enviar eletronicamente o Requerimento e imprimir o Comprovante de Solicitação.
- 12.10. O candidato deverá consultar, no sítio da COMPERVE, o dia e o horário para recebimento do Parecer da Banca de Revisão.
	- 12.10.1. Em hipótese alguma será aceita revisão de recurso ou recurso do recurso.
- 12.11. O candidato poderá interpor recurso à pontuação da Prova de Títulos, até vinte e quatro horas após a divulgação do resultado dessa prova no sítio da COMPERVE, observando os seguintes procedimentos:
	- a) acessar o sítio da COMPERVE, no qual estará disponível o formulário de Requerimento Específico;
	- b) preencher integralmente o Requerimento de acordo com as instruções nele constantes;
	- c) enviar eletronicamente o Requerimento e imprimir o Comprovante de Solicitação.
- 12.12. O candidato deverá consultar, no sítio da COMPERVE, o dia e o horário para recebimento do Parecer da Banca de Revisão.
	- 12.12.1. Em hipótese alguma será aceita revisão de recurso ou recurso do recurso.

## **13. DAS DISPOSIÇÕES FINAIS**

- 13.1. O concurso será válido por 2 (dois) anos e prorrogável uma única vez por igual período.
- 13.2. O candidato poderá obter informações referentes ao concurso público junto à COMPERVE, por meio do telefone (84 3211 9203) ou via Internet, nos endereços eletrônicos www.comperve.ufrn.br ou www.ifrn.edu.br.
- 13.3. É de inteira responsabilidade do candidato acompanhar a publicação de todos os atos, editais e comunicados referentes a este concurso público no Diário Oficial da União, os quais também serão afixados nos quadros de avisos da sede da COMPERVE e divulgados no endereço eletrônico www.comperve.ufrn.br.
- 13.4. O candidato habilitado será convocado para nomeação, rigorosamente de acordo com a classificação obtida, considerando-se as vagas existentes ou que venham a existir para a matéria/disciplina a que concorreu, no Quadro Permanente do IFRN.
- 13.5. À época da nomeação, o candidato deverá fazer a opção pelo Campus no qual será feita sua lotação, dentre as vagas existentes, declaradas pelo IFRN, para a matéria/disciplina a que concorreu.
- 13.6. Por necessidade do ensino e de acordo com a formação acadêmica do candidato aprovado no concurso, após o seu provimento, este poderá ser remanejado para lecionar disciplina diversa daquela para a qual prestou concurso.
- 13.7. O candidato classificado será convocado para nomeação por correspondência direta para o endereço constante no Formulário de Inscrição, obrigando-se a declarar, por escrito, se aceita ou não o cargo.
- 13.8. O não pronunciamento do convocado no prazo de 05 (cinco) dias úteis, contados a partir do recebimento da convocação, permitirá ao IFRN convocar o próximo candidato habilitado.
- 13.9. Para fins de possível convocação, o candidato habilitado será responsável pela correção e atualização de endereço e telefones, durante a vigência do Concurso Público.
- 13.10. Os documentos que comprovem os requisitos básicos para investidura no cargo serão exigidos por ocasião do provimento das vagas, no ato da posse, de acordo com o que dispõe o artigo 5º, incisos I a VI e parágrafo 1º do mesmo artigo, da Lei nº. 8.112, de 11 de dezembro de 1990, e suas alterações.
- 13.11. O candidato convocado e nomeado deverá apresentar, para efeito de posse: 13.11.1. Documentos:
	-
	- I. Declaração de Acumulação de Cargos (fornecido pelo IFRN);<br>II. Declaração de Bens e Valores (fornecido pelo IFRN); II. Declaração de Bens e Valores (fornecido pelo IFRN);
	- III. Atestado Ocupacional da Junta Médica Oficial do IFRN;
	- IV. Uma fotografia 3x4;
	- V. Dados bancários (cópia do cartão) com números de Banco, Agência e Conta Corrente (não se aceita poupança);
	- VI. Preenchimento de Ficha Cadastral do IFRN;
	- 13.11.2. Fotocópia de Documentos (juntamente com os originais):
		- I. Cadastro de Pessoa Física CPF;
		- II. Número de PIS/PASEP devidamente registrado;
		- III. Cédula de Identidade;
		- IV. Certidão de Nascimento ou de Casamento;
		- V. Certidão de Nascimento de filhos e dependentes;
		- VI. Certificado de Reservista ou equivalente (se homem);
		- VII. Comprovante de Habilitação / Requisito Mínimo, inclusive Histórico Escolar;
		- VIII. Título Eleitoral juntamente com comprovante de quitação eleitoral;
		- IX. Carteira de Trabalho (folhas de Número e Série e folha do 1º emprego);
		- X. Cédula de Habilitação / Carteira de Motorista;
		- XI. Comprovante de Residência (boleto de Água, Luz, Telefone, etc.);
		- XII. Registro no Conselho Competente, para os cargos exigidos no Edital de Abertura do Concurso/ Processo Seletivo.
	- 13.11.3. Exames Necessários para a Junta Médica:

PARA TODAS AS IDADES:

- I. Atestado médico de sanidade mental/psíquica, emitido por médico psiquiatra da rede SUS ou privada de assistência à saúde;
- II. Tipo sanguíneo, hemograma com plaquetas, glicemia de jejum, colesterol total, triglicérides, TGO, TGP, EAS, creatinina, RX do tórax em PA com laudo, EPF e citologia oncótica (Papanicolau) para mulheres, e classificação sanguínea ABO e RH.
- IDADE ACIMA DE 45 ANOS:
	- III. Exames descritos nos itens I e II;
	- IV. Exame oftalmológico: fundoscopia, pressão intra-ocular, biomicroscopia, estudo de refração.
- IDADE ACIMA DE 50 ANOS:
	- V. Exames descritos nos itens I, II e IV;
	- VI. Pesquisa de sangue oculto nas fezes, mamografia (para mulheres) e PSA (para homens).
- 13.11.4. Os exames de citologia oncótica, mamografia e PSA serão aceitos os realizados até um ano anterior à data do exame admissional.
- 13.12. A posse dar-se-á pela assinatura do respectivo termo, no prazo de até 30 (trinta) dias contados da publicação da nomeação, no Diário Oficial da União.
	- 13.12.1. Será tornado sem efeito o ato de nomeação se a posse não ocorrer neste prazo (artigo 13 da Lei nº. 8.112/90), permitindo ao IFRN convocar o próximo candidato aprovado.
- 13.13. O prazo para o servidor empossado em cargo público entrar em exercício, contados da data da posse, é de até 15 (quinze) dias.

13.13.1. O servidor será exonerado do cargo, se não entrar em exercício neste prazo (artigo 15 da Lei nº. 8.112/90), permitindo ao IFRN convocar o próximo candidato aprovado.

- 13.14. Será eliminado do Concurso Público, sem prejuízo das sanções penais cabíveis, o candidato que:
	- I. burlar ou tentar burlar quaisquer das normas definidas neste Edital;
	- II. comunicar-se com outros candidatos ou qualquer pessoa estranha ao Concurso Público durante a aplicação das provas; ou
	- III. tiver cometido falsidade ideológica com prova documental.
- 13.15. A inexatidão das afirmativas ou a falsidade de documentos, ainda que verificadas posteriormente à realização do Concurso Público, implicarão eliminação sumária do candidato, ressalvado o direito de ampla defesa, sendo declarados nulos, de pleno direito, a inscrição e todos os atos dela decorrentes, sem prejuízo de eventuais sanções de caráter judicial.
- 13.16. A classificação no Concurso Público não assegura ao candidato aprovado o direito ao ingresso automático no cargo, mas a expectativa de nele ser admitido, seguindo a ordem de classificação. A concretização desse ato fica condicionada à observância das disposições legais pertinentes e ao interesse, juízo e conveniência da Administração do IFRN.
- 13.17. O candidato aprovado e investido no cargo deverá, durante o período de estágio probatório, concluir, com aprovação, curso de formação docente na área de Educação Profissional, cuja oferta é de responsabilidade do próprio IFRN.
- 13.18. Todo o material relativo ao concurso ficará arquivado por 90 (noventa) dias consecutivos, contados a partir da data de divulgação do resultado final.
- 13.19. Os casos omissos e as situações não previstas no presente Edital serão analisados pela COMPERVE e encaminhados, se necessário, ao Diretor de Gestão de Pessoas do IFRN.

Natal/RN, 13 de abril de 2010.

**JOSÉ YVAN PEREIRA LEITE**  Reitor em Exercício

## **INSTITUTO FEDERAL DE EDUCAÇÃO, CIÊNCIA E TECNOLOGIA DO PIAUÍ**

**AVISOS DE ADIAMENTO PREGÃO N<sup>o</sup> - 6/2010**

Comunicamos o adiamento da licitação supracitada, publicada no D.O.U de 13/04/2010. Entrega das Propostas: a partir de 13/04/2010, às 08h00 no site www.comprasnet.gov.br. Abertura das Propostas: 10/05/2010, às 09h00 no site www.comprasnet.gov.br. Objeto: Pregão Eletrônico - Contratação de serviço de reprografia para os Campi do IFPI.

(SIDEC - 28/04/2010) 158146-26431-2010NE900012

#### **PREGÃO N<sup>o</sup> - 9/2010**

Comunicamos o adiamento da licitação supracitada, publicada no D.O.U de 26/04/2010. Entrega das Propostas: a partir de 26/04/2010, às 08h00 no site www.comprasnet.gov.br. Abertura das Propostas: 07/05/2010, às 09h00 no site www.comprasnet.gov.br. Objeto: Pregão Eletrônico - Ccontratação de serviço de limpeza e conservação, sem fornecimento de material.

> ANTONIO LUIS OLIVEIRA DOS REIS Pregoeiro

(SIDEC - 28/04/2010) 158146-26431-2010NE900012

## **INSTITUTO FEDERAL DE EDUCAÇÃO, CIÊNCIA E TECNOLOGIA DO RIO GRANDE DO NORTE**

**EDITAL COMPLEMENTAR N<sup>o</sup> - 1, DE 27 DE ABRIL DE 2010 CONCURSO PÚBLICO - GRUPO MAGISTÉRIO**

Ref. Edital n**<sup>o</sup> -** 1/2010

O REITOR DO INSTITUTO FEDERAL DE EDUCAÇÃO, CIÊNCIA E TECNOLOGIA DO RIO GRANDE DO NORTE, tendo em vista a competência delegada pela Portaria Ministerial nº 56 de 07 de janeiro de 2008 de 2008, publicada no Diário Oficial da União de 08 de janeiro de 2008, torna público o presente Edital como complemento ao Edital nº 1/2010-Reitoria/IFRN.

1. Serão reabertas as inscrições para o concurso público, exclusivamente para candidatos à MATÉRIA/DISCIPLINA de Sistemas de Computação, no período de 29 de abril de 2010, a partir das 19h00min, a 02 de maio de 2010, até as 23h59min. 2. O período de pagamento ocorrerá até a data limite de 03 de maio de 2010.

BELCHIOR DE OLIVERA ROCHA

CAMPUS NATAL CENTRAL

#### **EXTRATO DE TERMO ADITIVO N<sup>o</sup> - 7/2010**

Número do Contrato: 00135/2009, subrogado pelaUASG: 153024 - CENTRO FEDERAL DE EDUCACAO TECNOLOGICA DO RN. N**o -** Processo: 23057.00784.10-12. Contratante: CENTRO FEDERAL DE EDUCACAO -TECNOLOGICA DO RIO GRANDE DO. CNPJ Contratado: 04519135000119. Contratado : TRATORLINK COMER-CIO E SERVICOS -LTDA. Objeto: Prorrogar o prazo de vigência do referido Contrato, para tanto modificando a CláusulaQuinta: DA VI-GÊNCIA - que terá como termo inicial em 01 de março de 2010 e<br>termo final em 30de maio de 2010. Fundamento Legal: Lei n<sup>o</sup> 8.666/93 e suas poste-riores alterações Vigência: 01/03/2010 a 30/05/2010. Data de Assinatura: 26/02/2010.

(SICON - 28/04/2010) 158155-26435-2010NE900014

#### CAMPUS JOÃO CÂMARA DEPARTAMENTO DE COMPRAS

# **AVISO DE LICITAÇÃO PREGÃO N<sup>o</sup> - 6/2010**

Objeto: Pregão Eletrônico - Aquisição de material permanente (kit didático, mobiliários, multimetro, parafusadeira, cadeira secretária, câmera de vídeo, câmera ip, conjunto para rádio, projetor multimidia, material para educação física, quadro branco, armário de aço, banho maria, máquina fotográfica, etc) visando atender as necessidades des-te IFRN Campus João Câmara, tudo de acordo com o termo de referência - anexo I Total de Itens Licitados: 00054. Edital: 29/04/2010 de 08h00 às 12h00 e de 13h às 17h00. ENDEREÇO: Av Senador Salgado Filho,1559. Tirol - NATAL - RN. Entrega das Propostas: a partir de 29/04/2010 às 08h00 no site www.compras-net.gov.br. Abertura das Propostas: 11/05/2010 às 15h00 site www.comprasnet.gov.br. Informações Gerais: As empresas que desejarem retirar o edital deverão acessar os seguintes sites:www.comprasnet.gov.br ou www.ifrn.edu.br.

#### JÚLIO CESAR CARNEIRO CAMILO Chefe

(SIDEC - 28/04/2010) 158373-26435-2010NE900014

CAMPUS MACAU

**AVISO DE LICITAÇÃO PREGÃO N<sup>o</sup> - 2/2010**

Objeto: Pregão Eletrônico - Contratação de empresa especializada para fornecimento de refeições para atendimento ao Programa de Bolsa de Estudo e Apoio à Formação Profissional, além de bolsistas de monitoria, do Campus MACAU deste IFRN. Total de Itens Licitados: 00001. Edital: 29/04/2010 de 08h00 às 12h00 e de 14h às 17h00. ENDEREÇO: Av. Senandor Salgado Filho, 1559 Tirol - NA-TAL - RN. Entrega das Propostas: a partir de 29/04/2010 às 08h00 no site www.comprasnet.gov.br. Abertura das Propostas: 11/05/2010 às 14h00 site www.comprasnet.gov.br. Informações Gerais: Os interessados em adquirir o edital devem acessar os seguintes sites: www.comprasnet.gov.br ou www.ifrn.edu.br

> ALLEN GARDEL DANTAS DE LUNA Membro da CPL

(SIDEC - 28/04/2010) 158155-26435-2010NE900014

#### CAMPUS SANTA CRUZ

#### **AVISO DE LICITAÇÃO PREGÃO N<sup>o</sup> - 11 / 2 0 1 0**

Objeto: Pregão Eletrônico - Contratação de empresa para fornecimento e instalação de sistema antifurto para a biblioteca do Campus Santa Cruz deste IFRN (leitor ótico manual,equipamento de biometria, reativador/desativador desativadorde materiais não magnéticos e barreiras tx/rx) Total de Itens Licitados: 00005. Edital: 29/04/2010 de 08h00 às 12h00 e de 14h às 17h00. ENDEREÇO: Av. Senador Salgado Filho, 1559 Tirol - NATAL - RN . Entrega das Propostas: a partir de 29/04/2010 às 08h00 no site www.comprasnet.gov.br . Abertura das Propostas: 13/05/2010 às 09h00 site www.comprasnet.gov.br. Informações Gerais: As empresas que desejarem retirar o edital, deverão acessar os seguintes sites: www.ifrn.edu.br ou www.comprasnet.gov.br

> JOSÉ QUINTINO FILHO Pregoeiro

(SIDEC - 28/04/2010) 158372-26435-2010NE900014

### **INSTITUTO FEDERAL DE EDUCAÇÃO, CIÊNCIA E TECNOLOGIA DO RIO GRANDE DO SUL**

**EDITAL N<sup>o</sup> - 13, DE 23 DE ABRIL DE 2010 CONCURSO PÚBLICO PARA PROVIMENTO DE CARGOS TÉCNICO-ADMINISTRATIVOS**

A REITORA DO INSTITUTO FEDERAL DE EDUCAÇÃO, CIÊNCIA E TECNOLOGIA DO RIO GRANDE DO SUL (IFRS), usando de suas atribuições legais e considerando a autorização ministerial concedida pelo disposto na Portaria do Ministério do Planejamento, Orçamento e Gestão nº 537, de 31 de dezembro de 2009, publicada no Diário Oficial da União em 31 de dezembro de 2009, Portaria do Ministério<br>da Educação nº de: 16 (dezesseis) vagas referentes a cargos técnico-administrativos de nível médio do quadro de servidores do IFRS e 26 (vinte e cinco) vagas referentes a cargos técnico-administrativos de nível superior do quadro de servidores do IFRS.

A lotação referente ao quadro de técnico-administrativos de nível médio e superior poderá ocorrer em qualquer dos campi/núcleos, segundo necessidade do IFRS. 1. DAS DISPOSIÇÕES PRELIMINARES

1.1. A denominação dos cargos, o número de vagas, os requisitos e a escolaridade exigidos, bem como as atribuições e responsabilidades inerentes a cada cargo constam a seguir:<br>CARGOS TÉCNICO-ADMINISTRATIVOS DE NÍVEL SUPERI

Campus Campus (Campus Campus Campus Campus Campus Campus Campus Campus Campus Campus Campus Campus Campus Campus Campus Campus Campus Campus Campus Campus Campus Campus Campus Campus Campus Campus Campus Campus Campus Camp Administrador<br>Analista de Tecnologia da Informação **Canoas, Feliz, Porto Alegre, Restinga (Porto Alegre, Reitoria (Bento Gonçalves) e Rio Grand<br>Analista de Tecnologia da Informação Bento Gonçalves, Porto Alegre e Reitoria** Bento Gonçalves, Porto Alegre e Reitoria (Bento Gonçalves) Reitoria (Bento Gonçalves) e Rio Grande<br>Porto Alegre e Rio Grande Assistente Social **Porto Alegre e Rio Grande** 2 ibliotecário - documentalista componentalista componentalista de la componentalista de la componentalista de l enheiro de Segurança do Trabalho **Reitoria (Reitoria (Bento Gonçalves**) Jornalista **Feliz, Osório e Porto Alegre** 33 Médico Clínico Geral **Rio Grande** 1 (Rio Grande 1 (Rio Grande 1 (Rio Grande 1 (Rio Grande 1 (Rio Grande 1 (Rio Grande 1 (Rio Grande 1 (Rio Grande 1 (Rio Grande 1 (Rio Grande 1 (Rio Grande 1 (Rio Grande 1 (Rio Grande 1 (Rio Médico do Trabalho **Reitoria (Reitoria (Bento Gonçalves)** 1 Nutricionista e contra a porto Alegre 11 a contra a porto Alegre 11 a contra a porto Alegre 11 a contra a porto Alegre 11 a contra a porto Alegre 11 a contra a porto Alegre 11 a contra a porto Alegre 11 a contra a porto Al Odontólogo **Rio Grande** 1 Farroupilha e Restinga (Porto Alegr

#### CARGOS TÉCNICO-ADMINISTRATIVOS DE NÍVEL MÉDIO - NÍVEL DE CLASSIFICAÇÃO: D

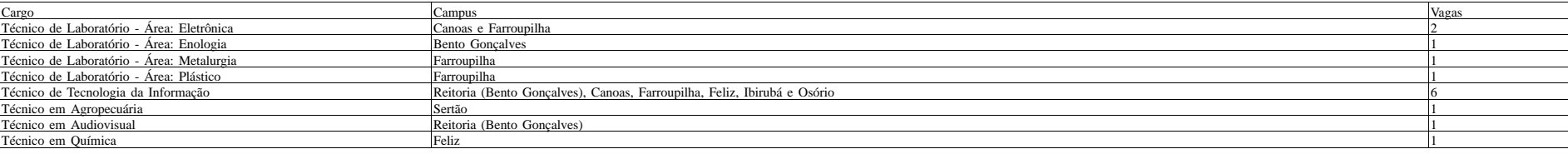

## CARGOS TÉCNICO-ADMINISTRATIVOS DE NÍVEL MÉDIO - NÍVEL DE CLASSIFICAÇÃO: C

Campus Campus (Campus Campus Campus Campus Campus Campus Campus Campus Campus Campus Campus Campus Campus Campus Campus Campus Campus Campus Campus Campus Campus Campus Campus Campus Campus Campus Campus Campus Campus Camp Assistente de Alunos **Lotação em qualquer um dos campi** 2

1.1.1. A escolaridade e os requisitos exigidos neste Edital estão em conformidade com a Lei nº 11.091, de 12 de janeiro de 2005, e as necessidades da Instituição.<br>1.2. Os candidatos aprovados serão nomeados sob o Plano de

de 22 de dezembro de 2005.

1.2.1. A jornada de trabalho é de 40 horas semanais, estabelecidas no art. 19, da Lei nº 8.112/90, alterado pelo art. 22, da Lei nº 8.270/91, salvo quando legislação específica estabelecer jornada diversa.